$while$ test statement statement more statements... statement statement

more statements...

The test must be something that is True or False.

The indented statements are called the body of the loop.

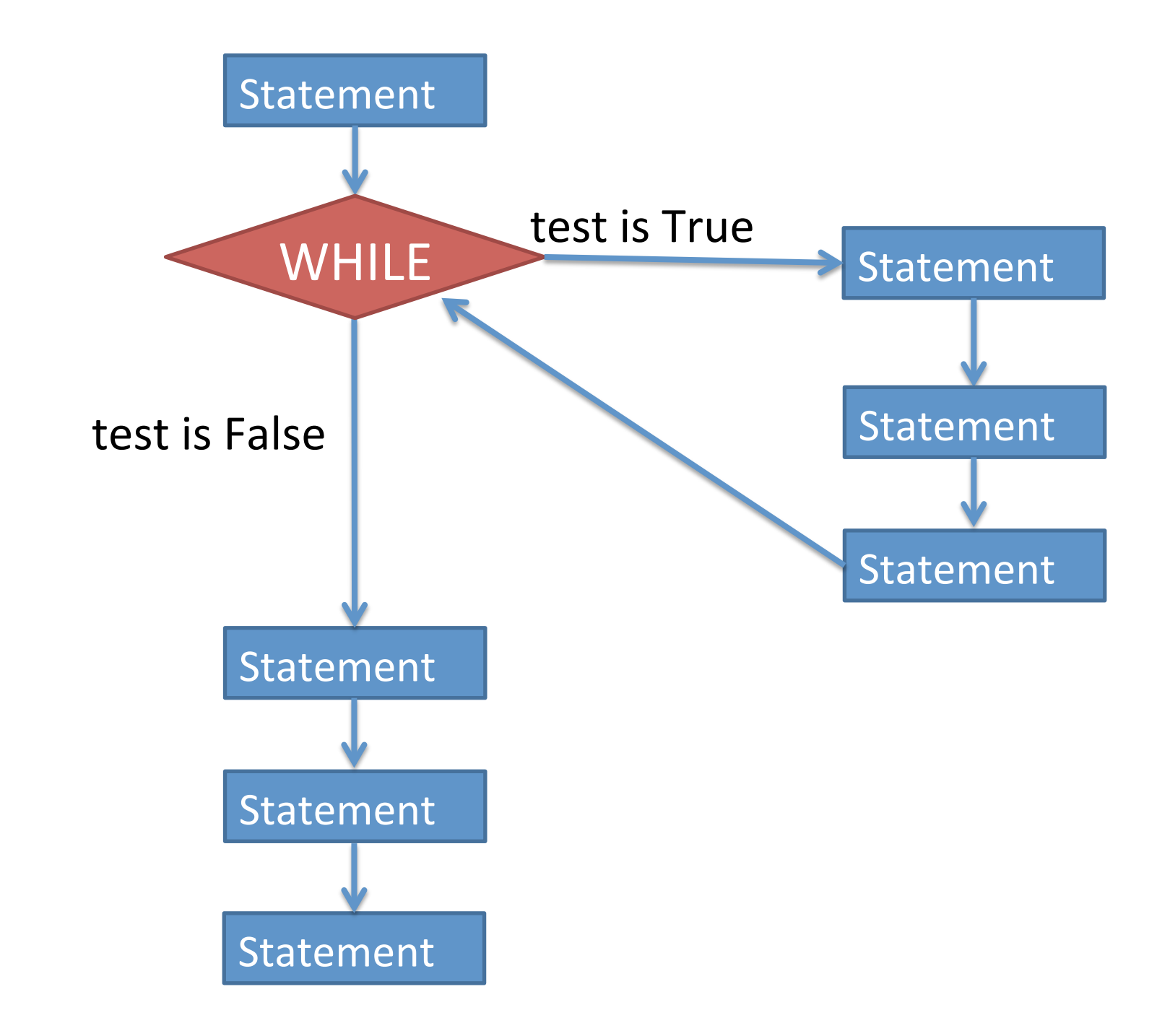

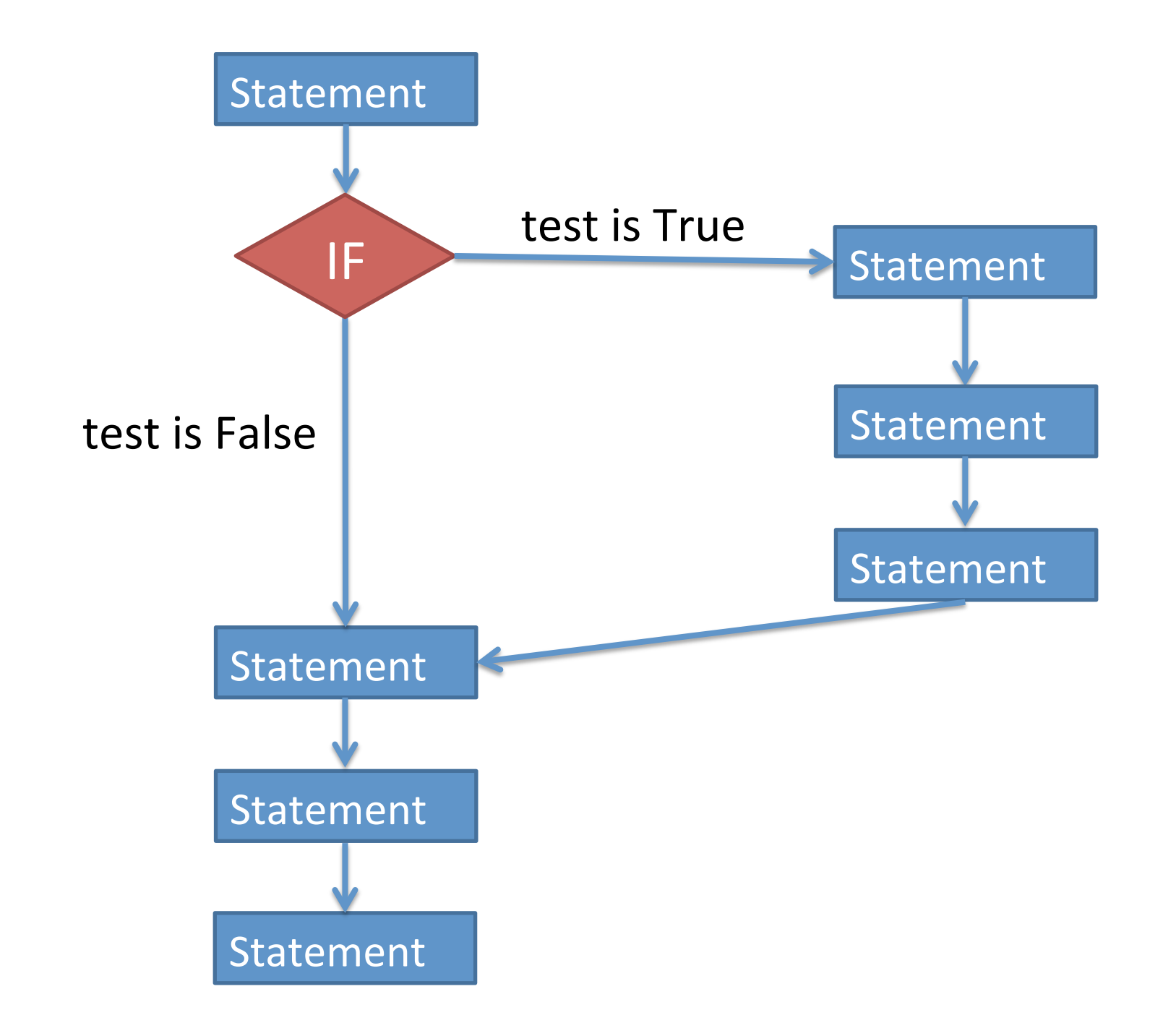

## Common idiom for asking the user if they want to keep looping:

# Set up a variable to manage the loop. keep  $going = "yes"$ while keep going  $==$  "yes":

 # Put whatever you want to happen # multiple times in this space.

 # Ask the user if they want to do it again. keep going = input("Do you want to keep going? ")